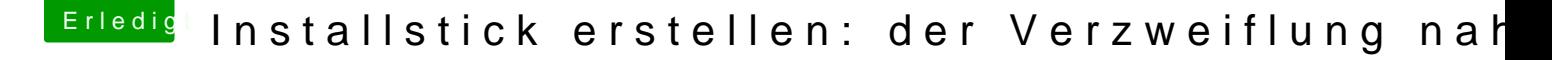

Beitrag von Doctor Plagiat vom 12. Februar 2017, 21:03

## [Zitat von biteb](https://www.hackintosh-forum.de/index.php/Thread/30850-Installstick-erstellen-der-Verzweiflung-nahe/?postID=298151#post298151)andit

Clover ist die Version 3229 und ich habe im EFI Ordner noch die FAKE SM SOUND die ALC mit der 92 am Ende reingepackt.

Im Downloadbereich findest du eine aktuellere Clover-Version. Hoffent nicht auch so alt. Ein Audio-kext ist für die Installation nicht wichtig später beschätfigen. Hoffen wir mal, dass der jetzt nicht stört.